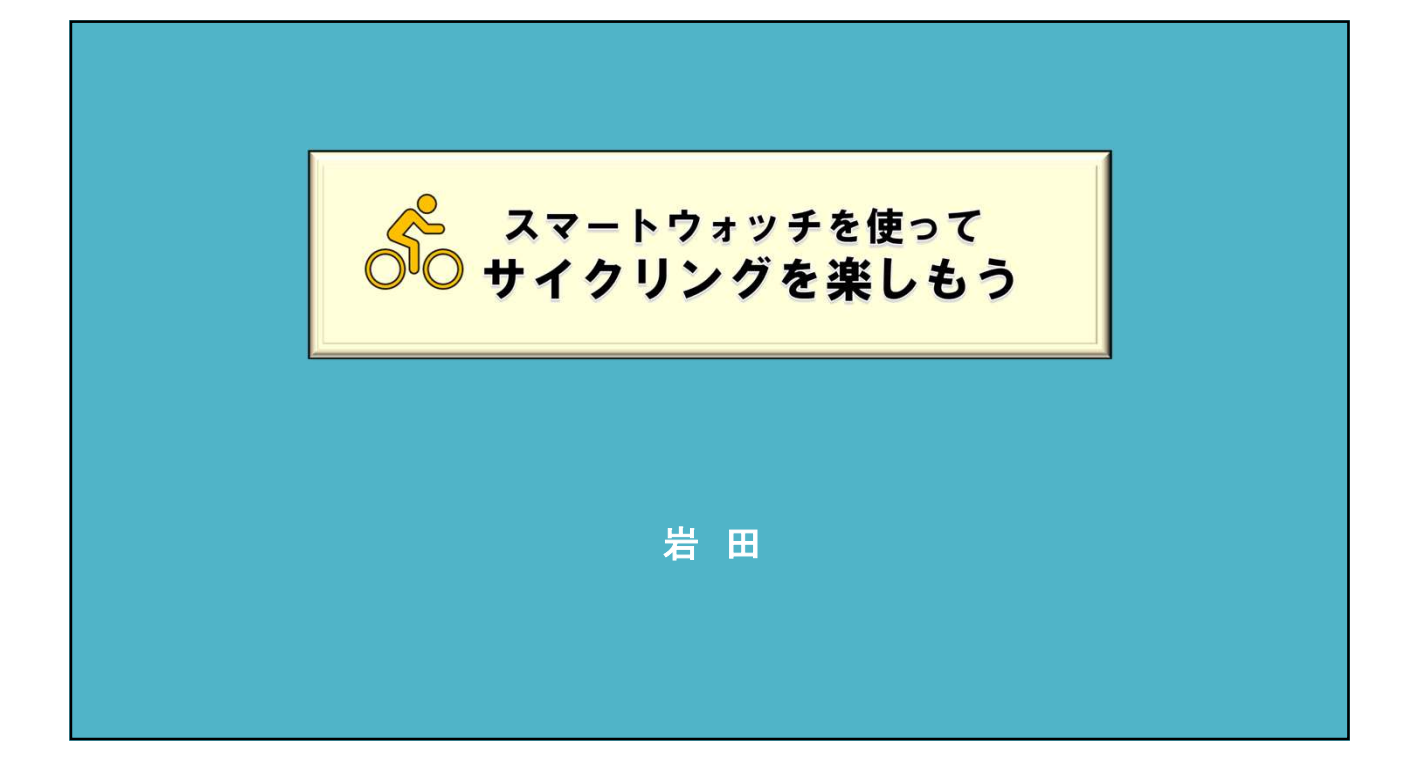

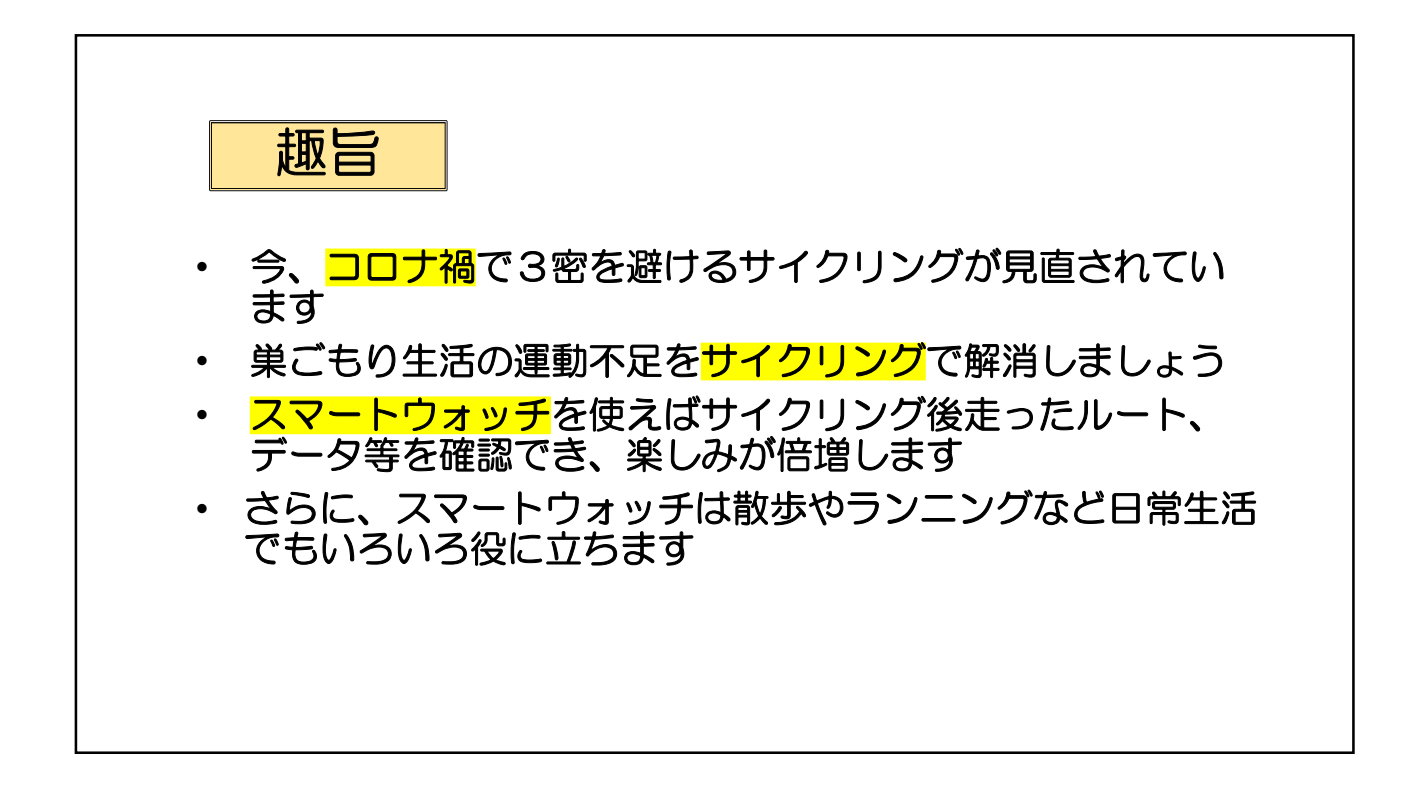

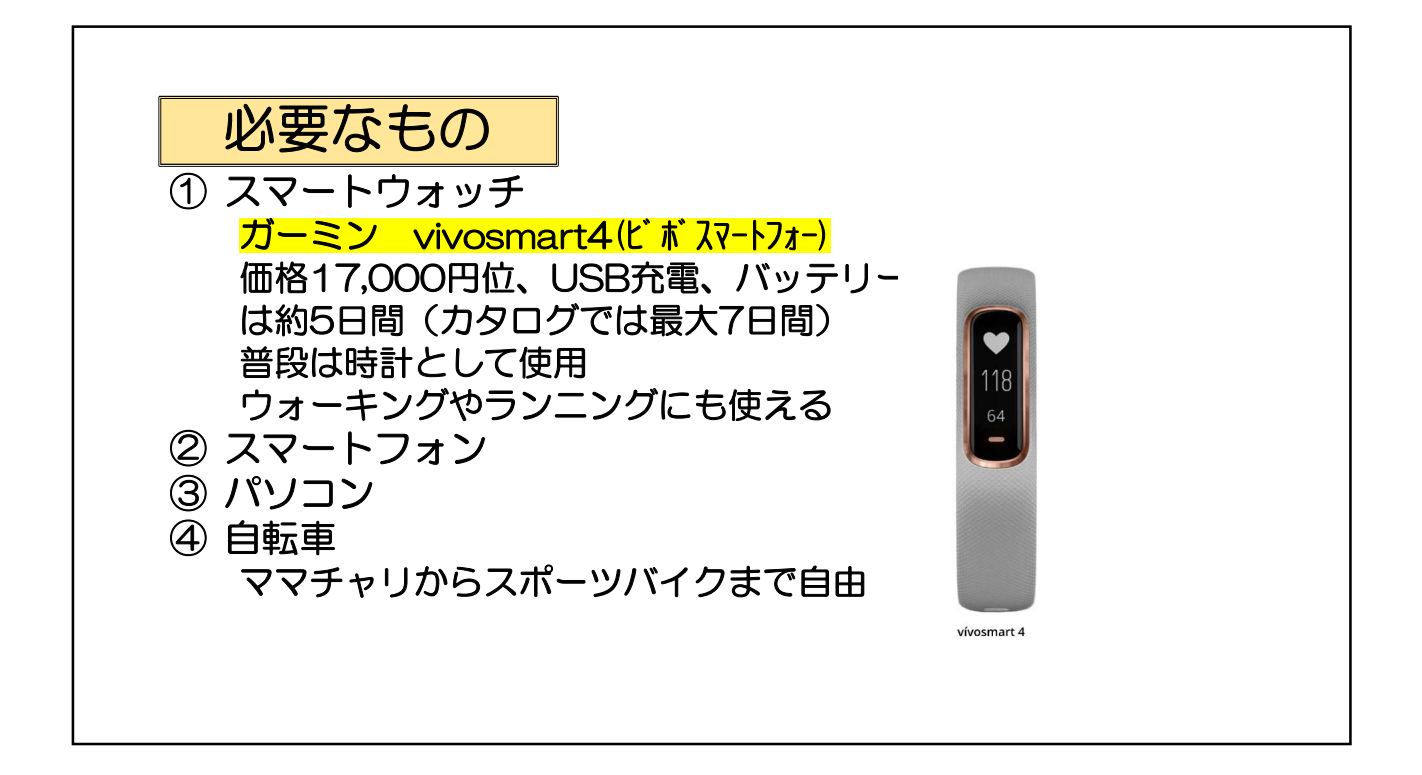

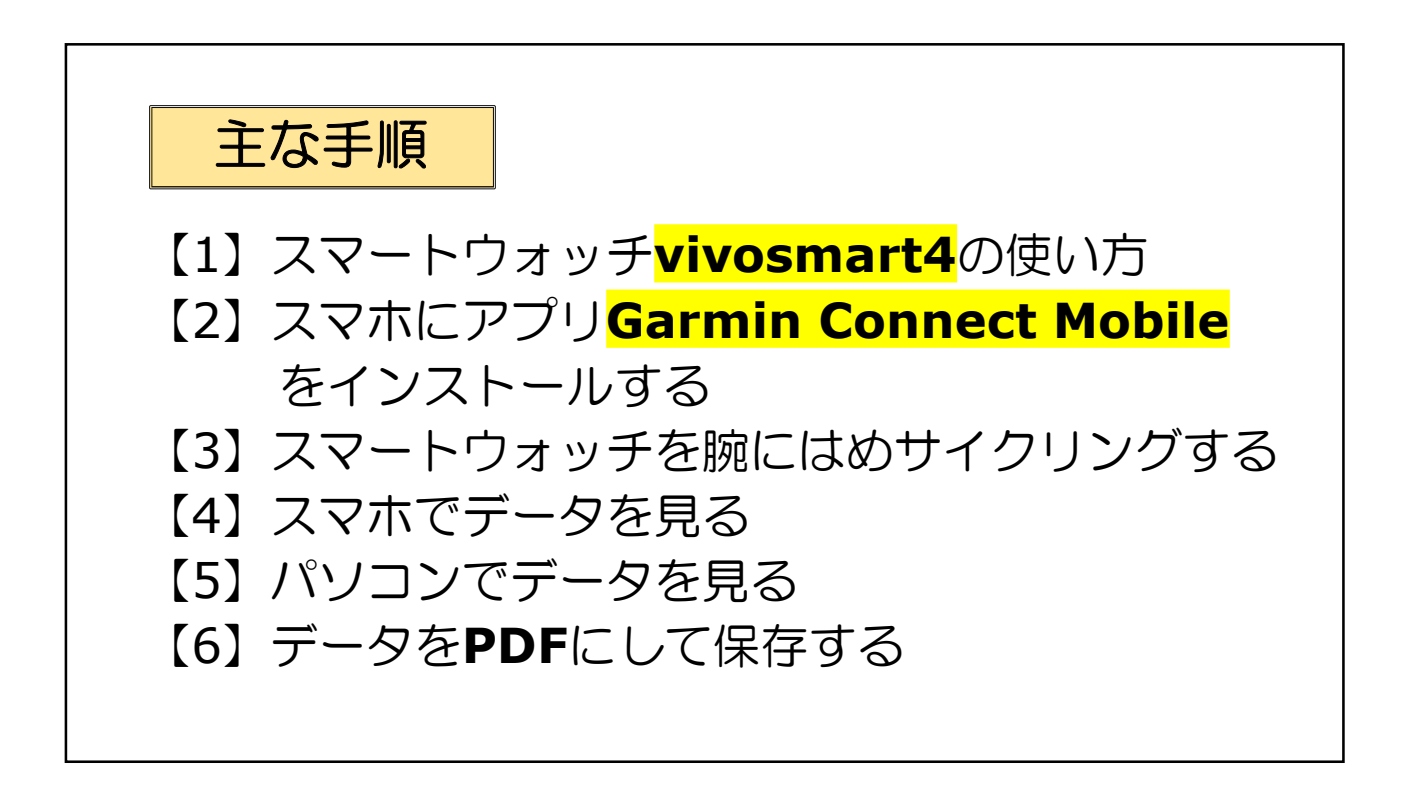

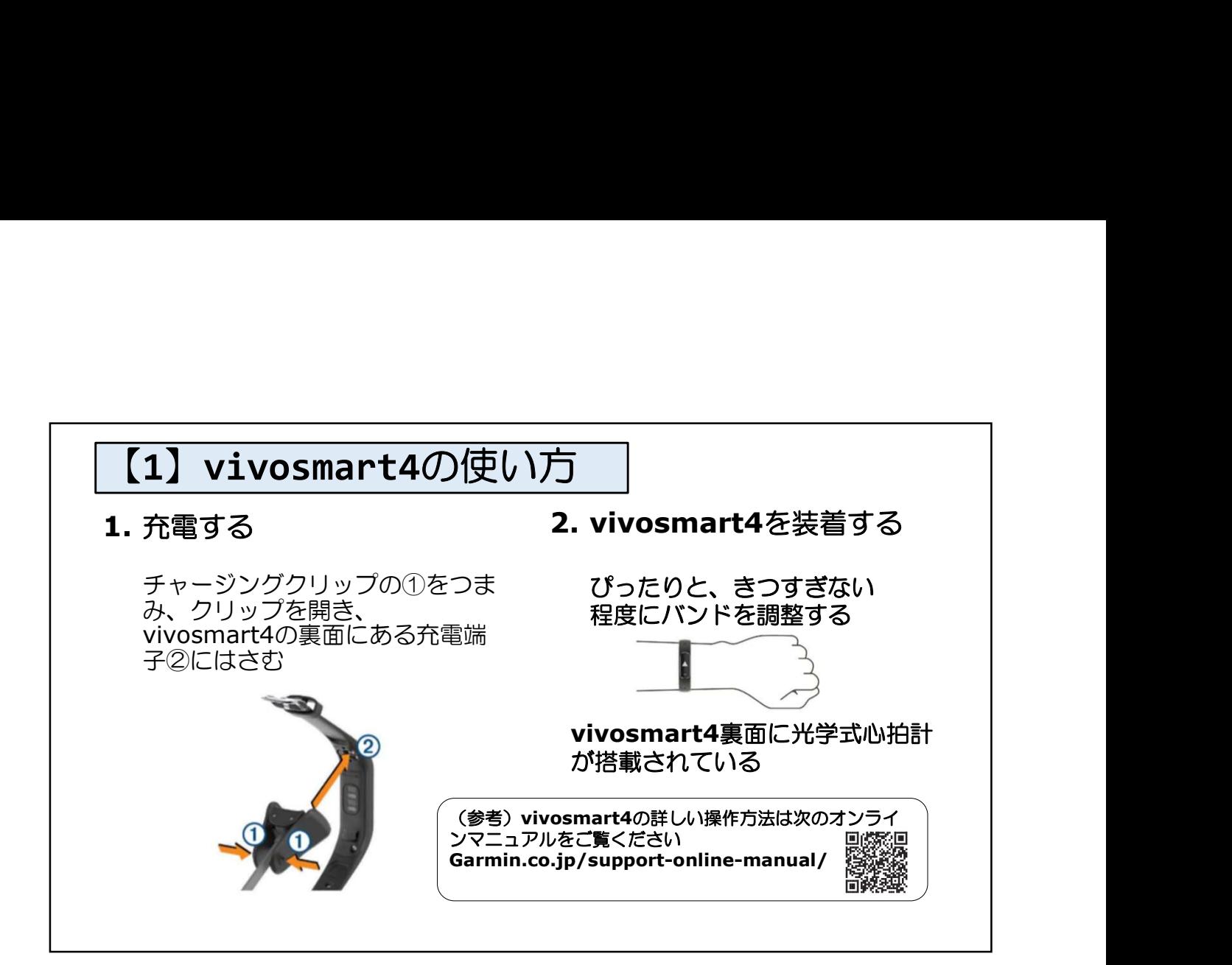

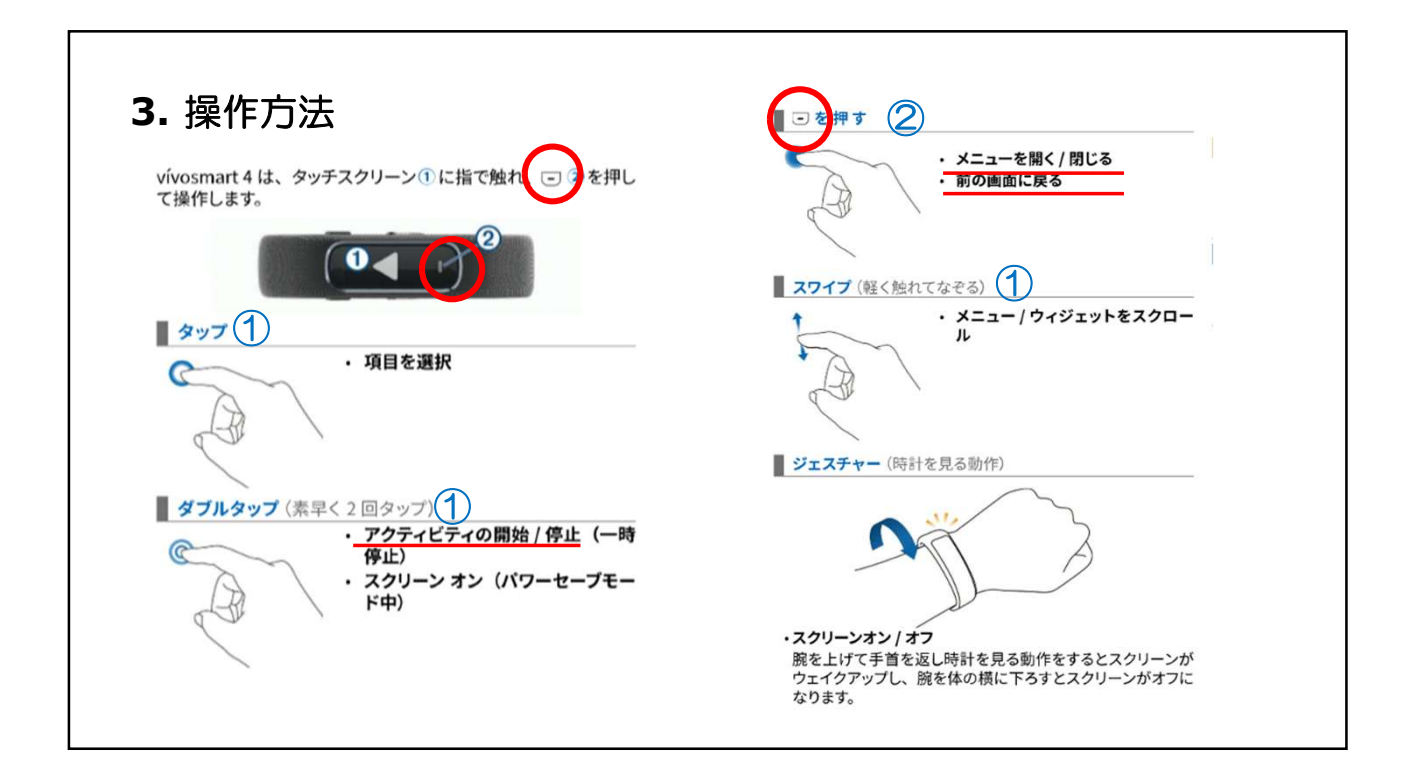

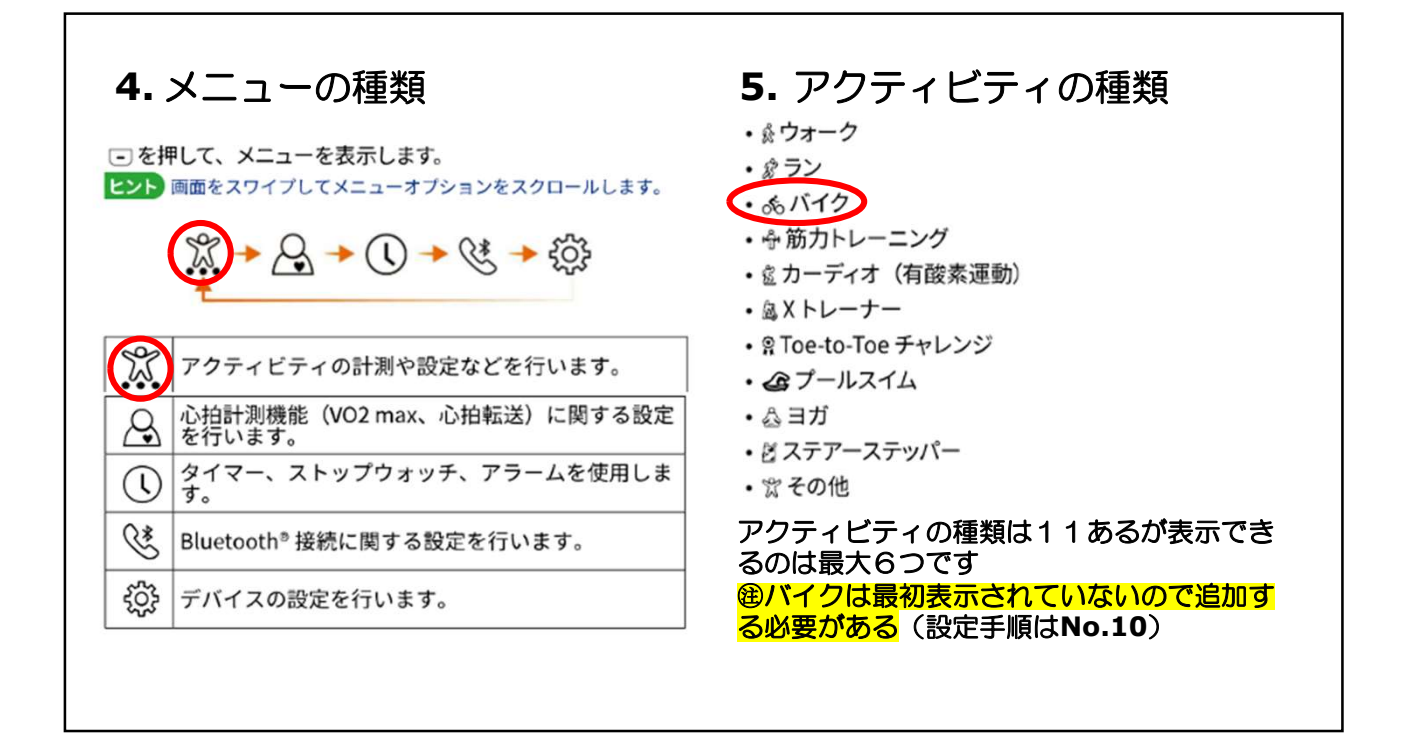

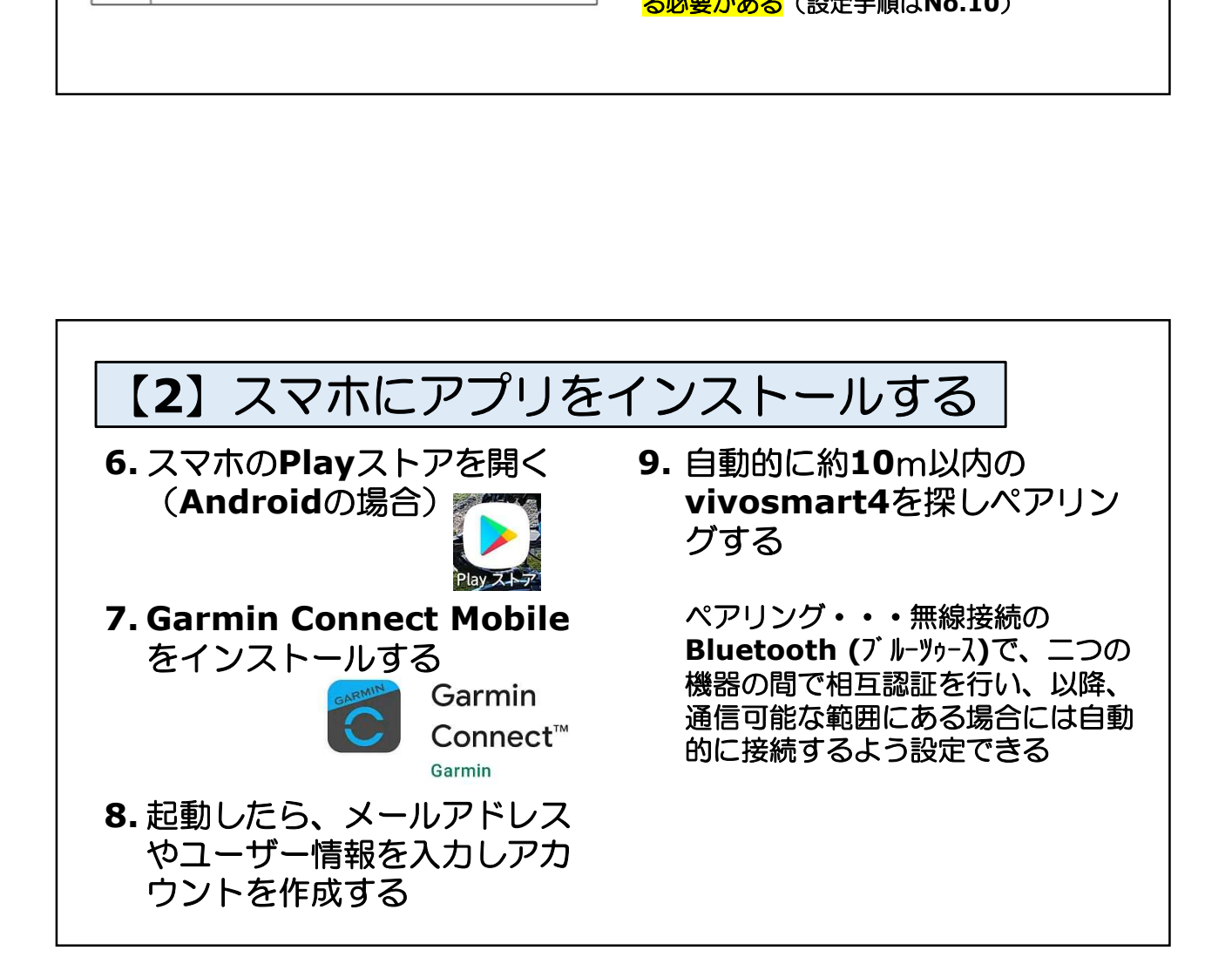

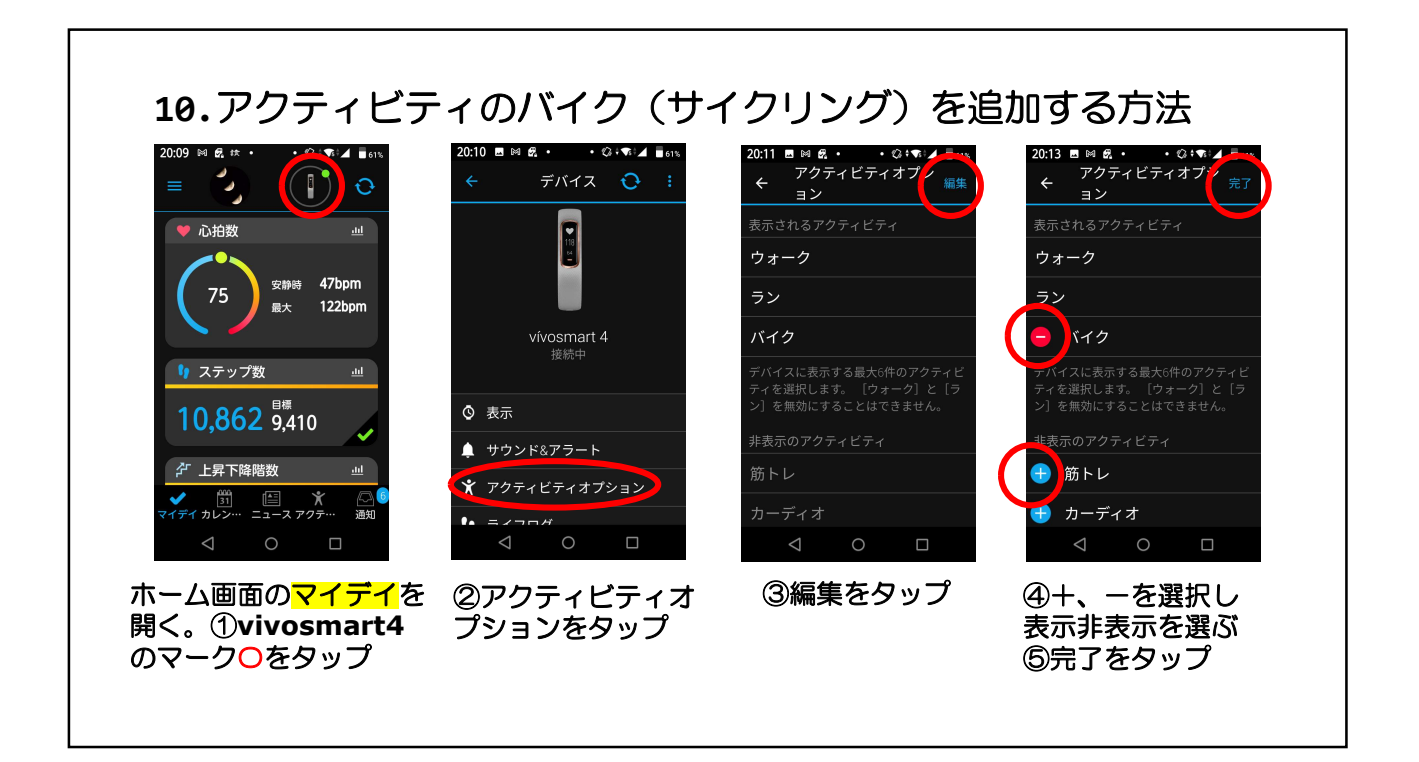

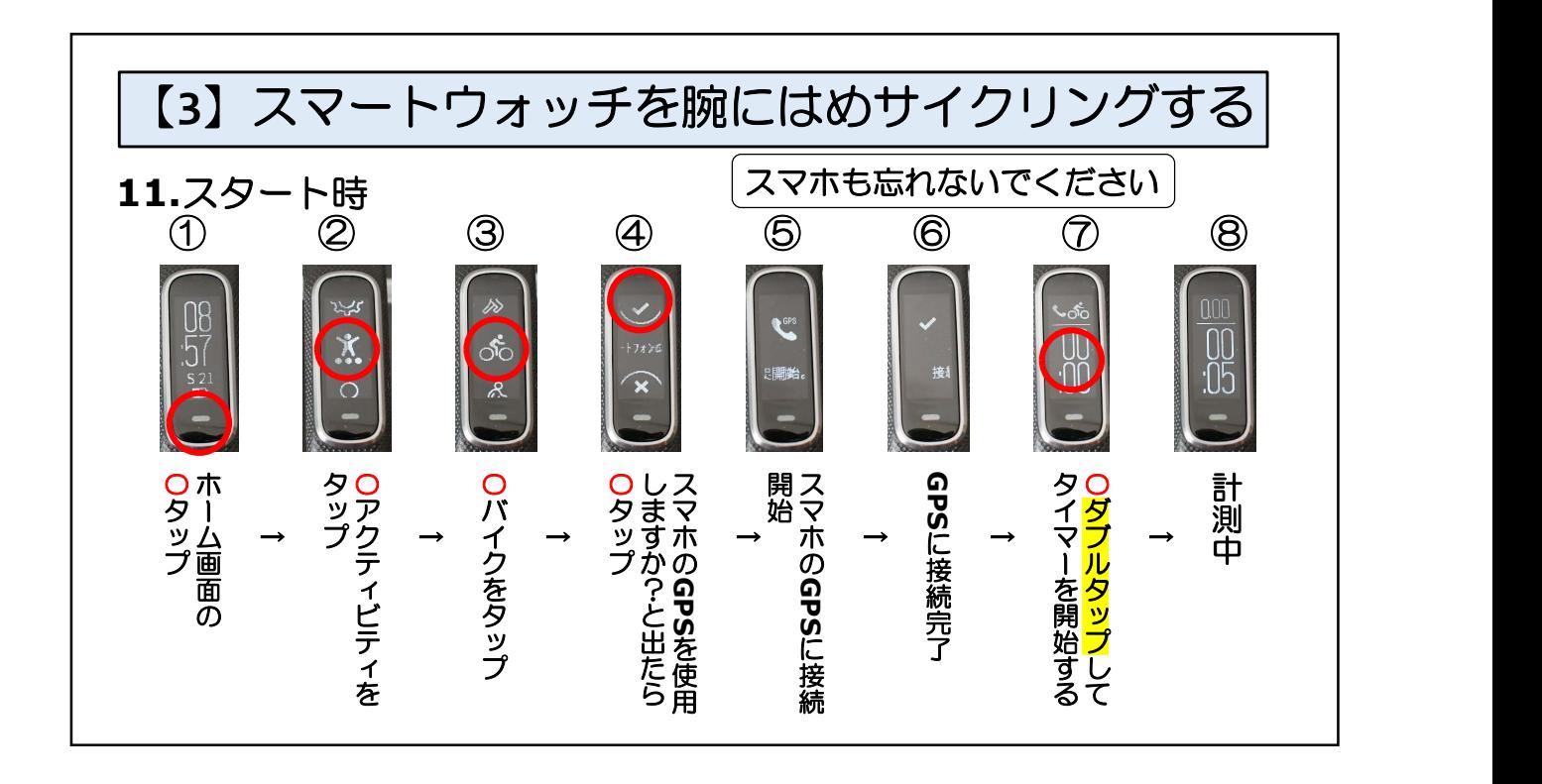

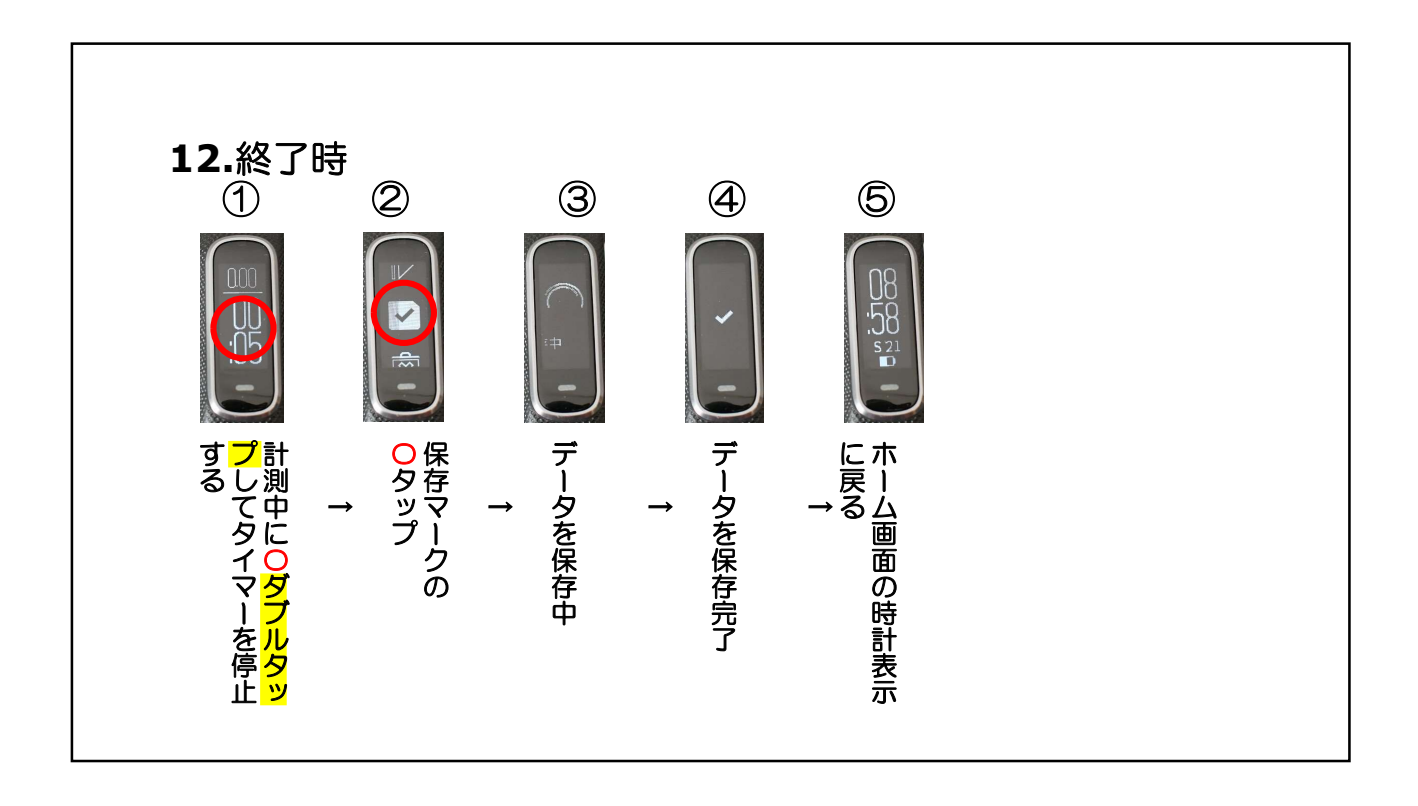

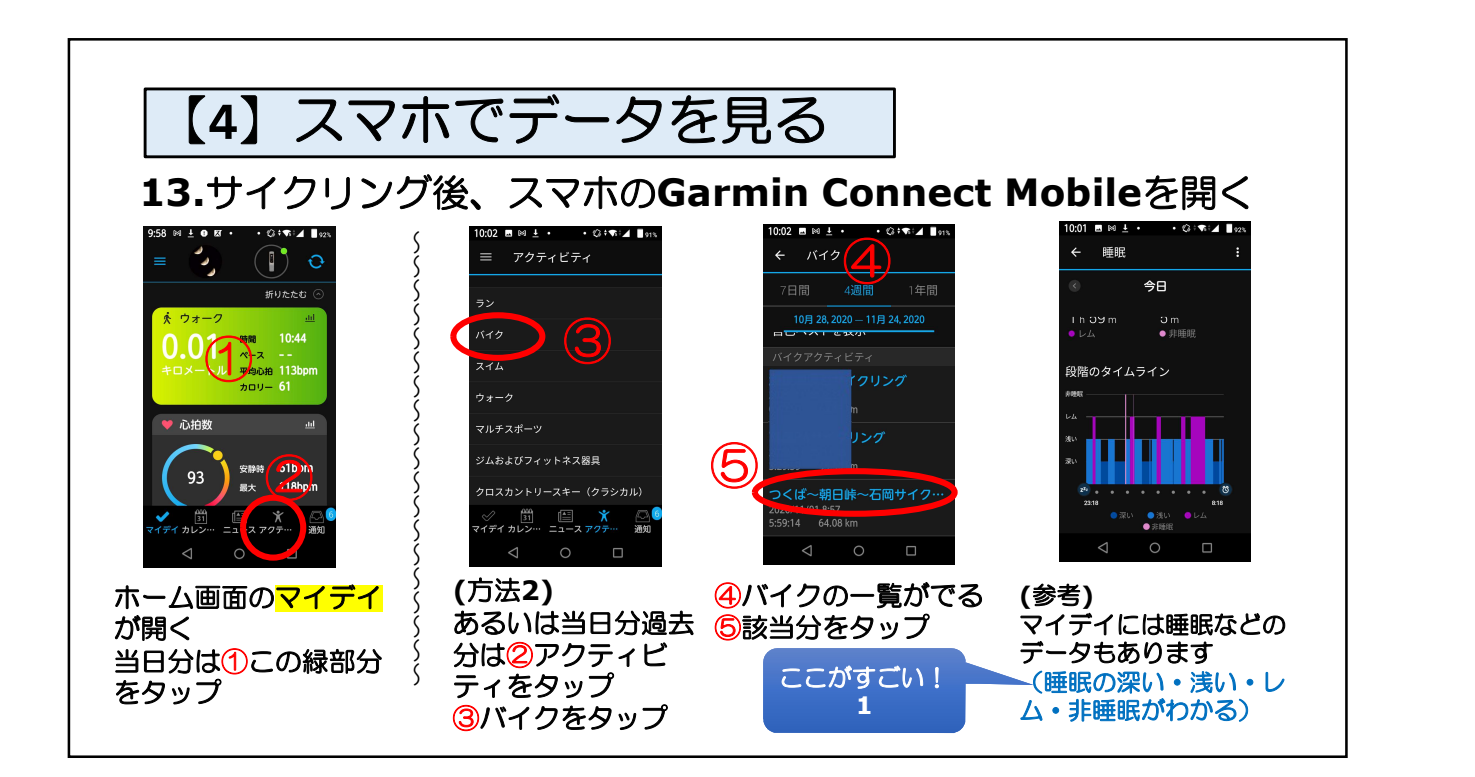

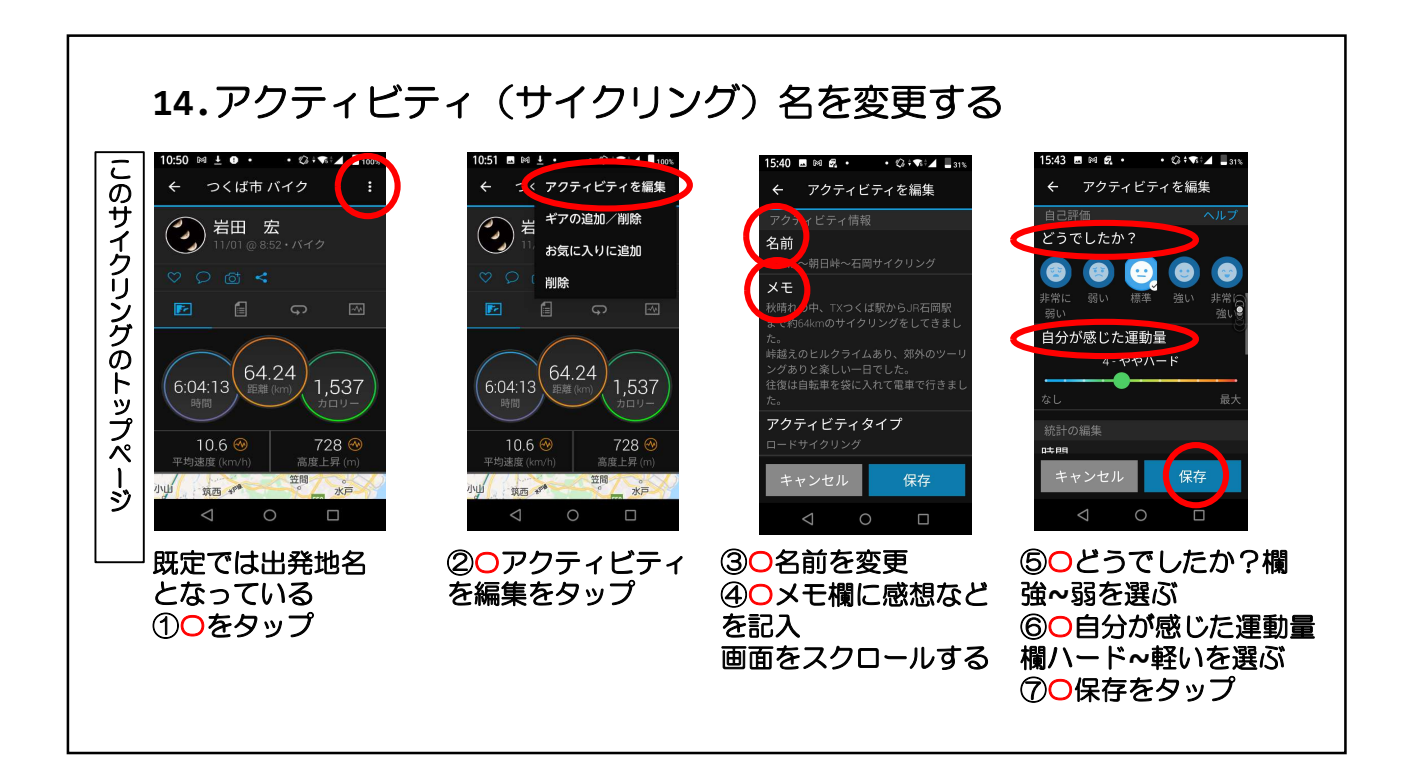

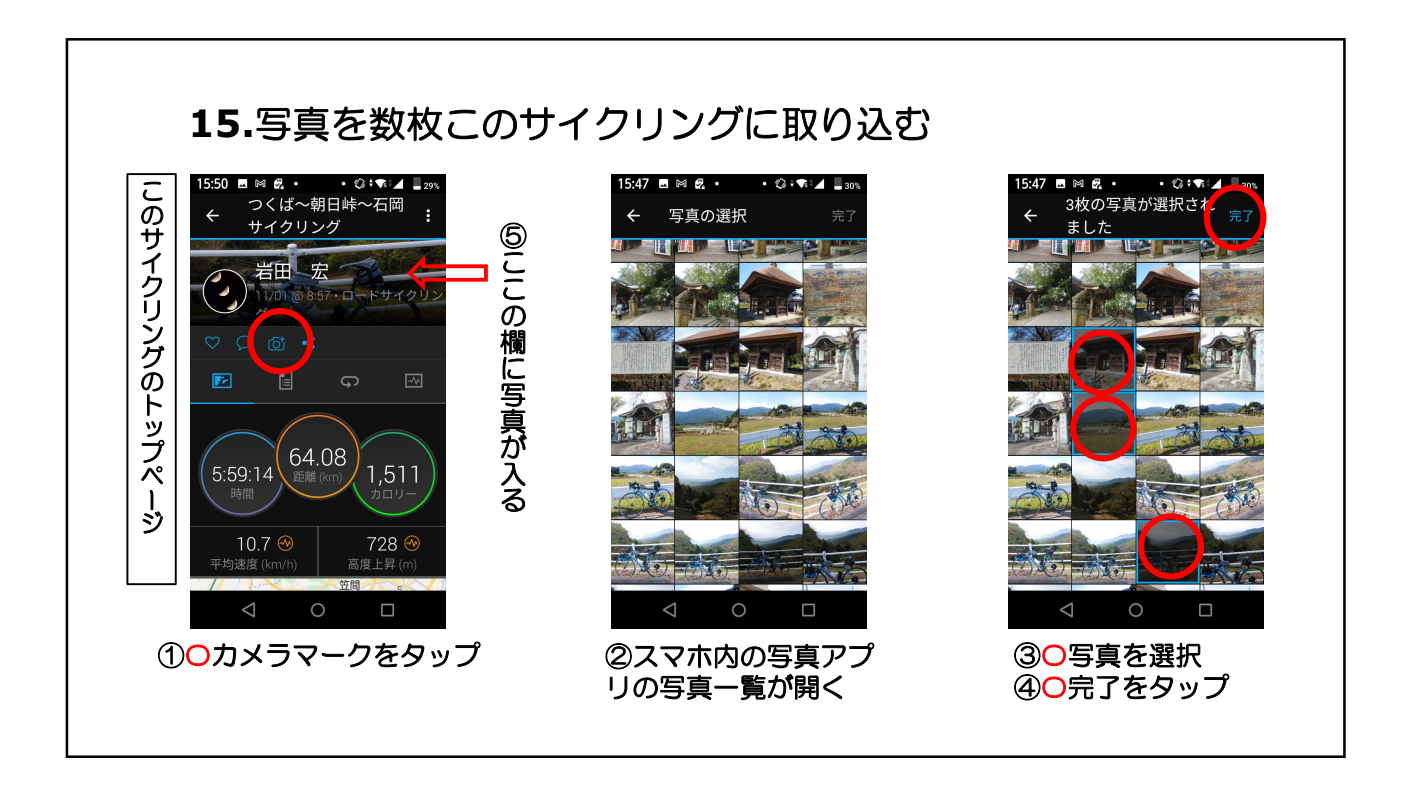

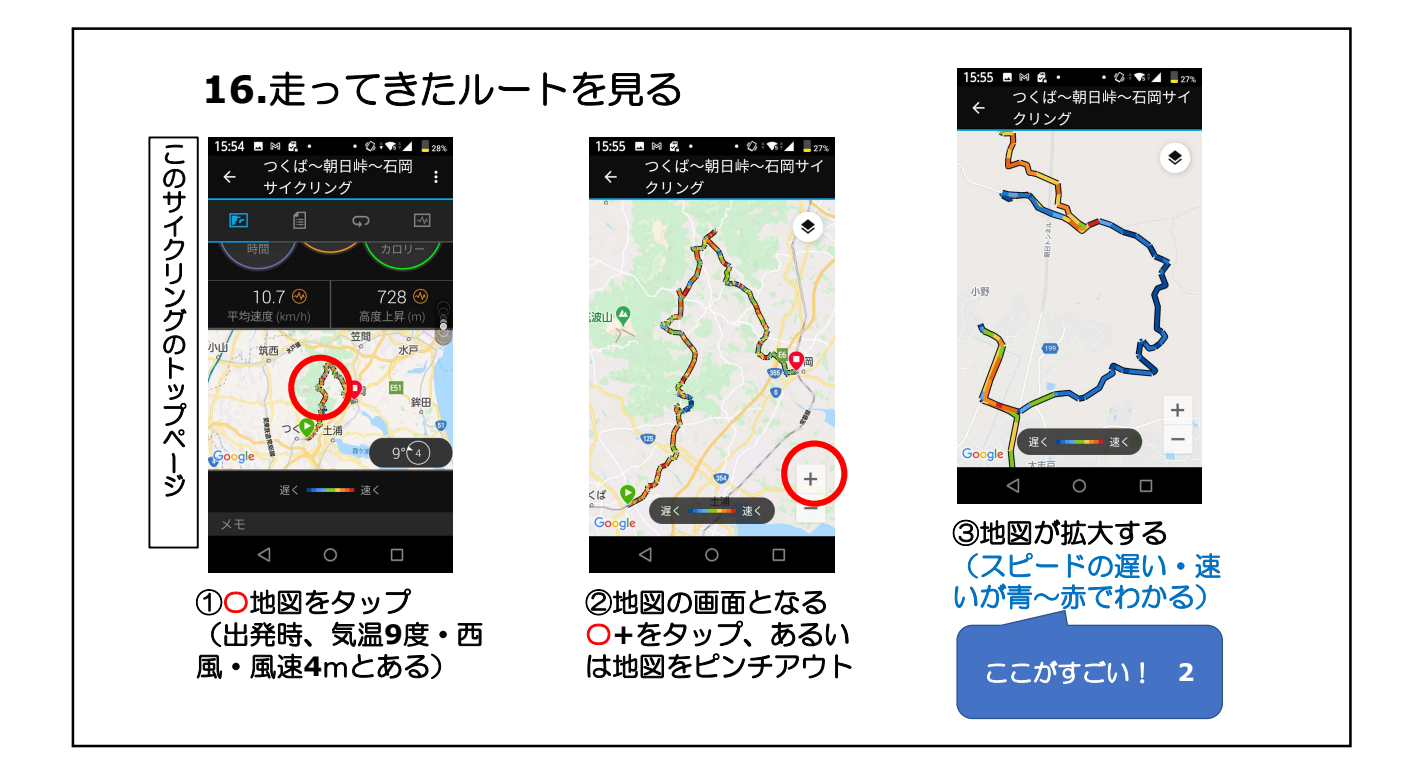

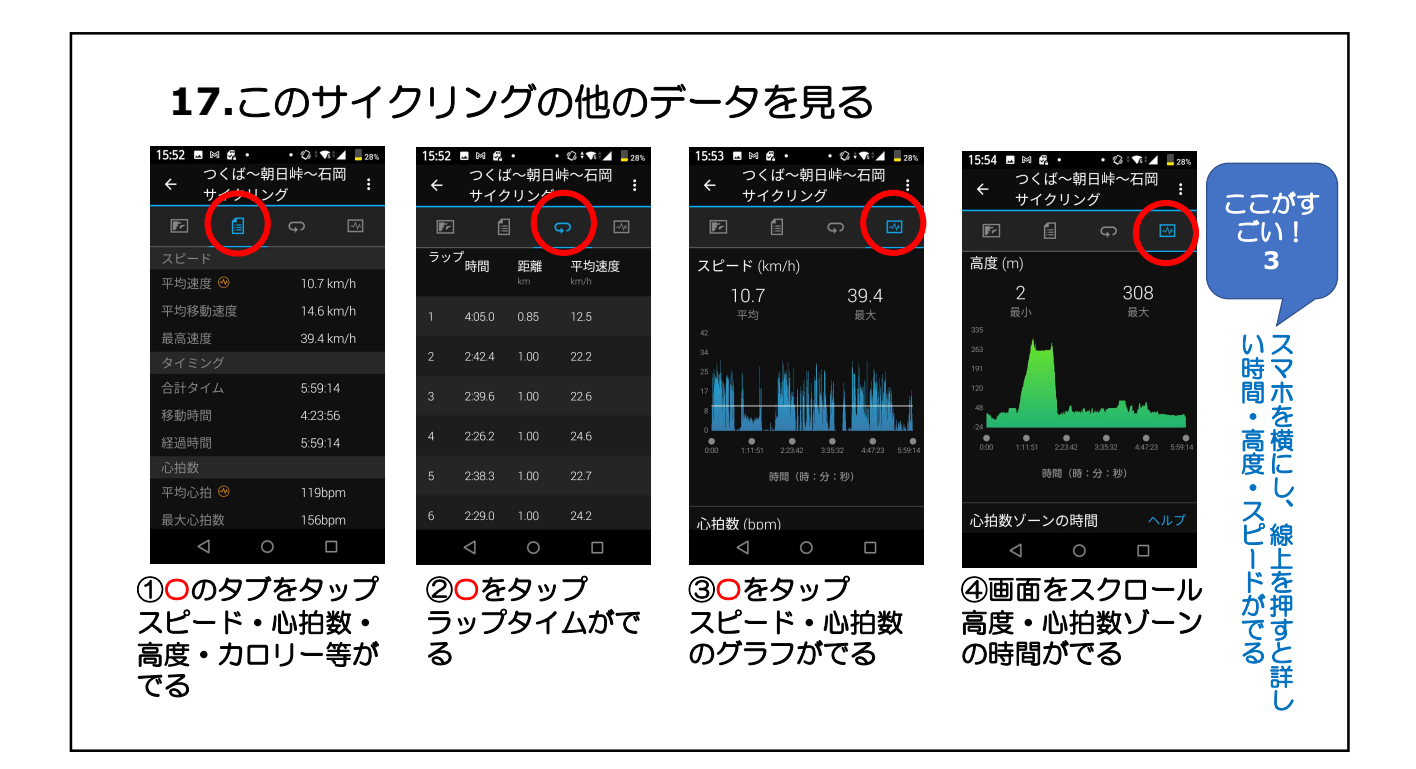

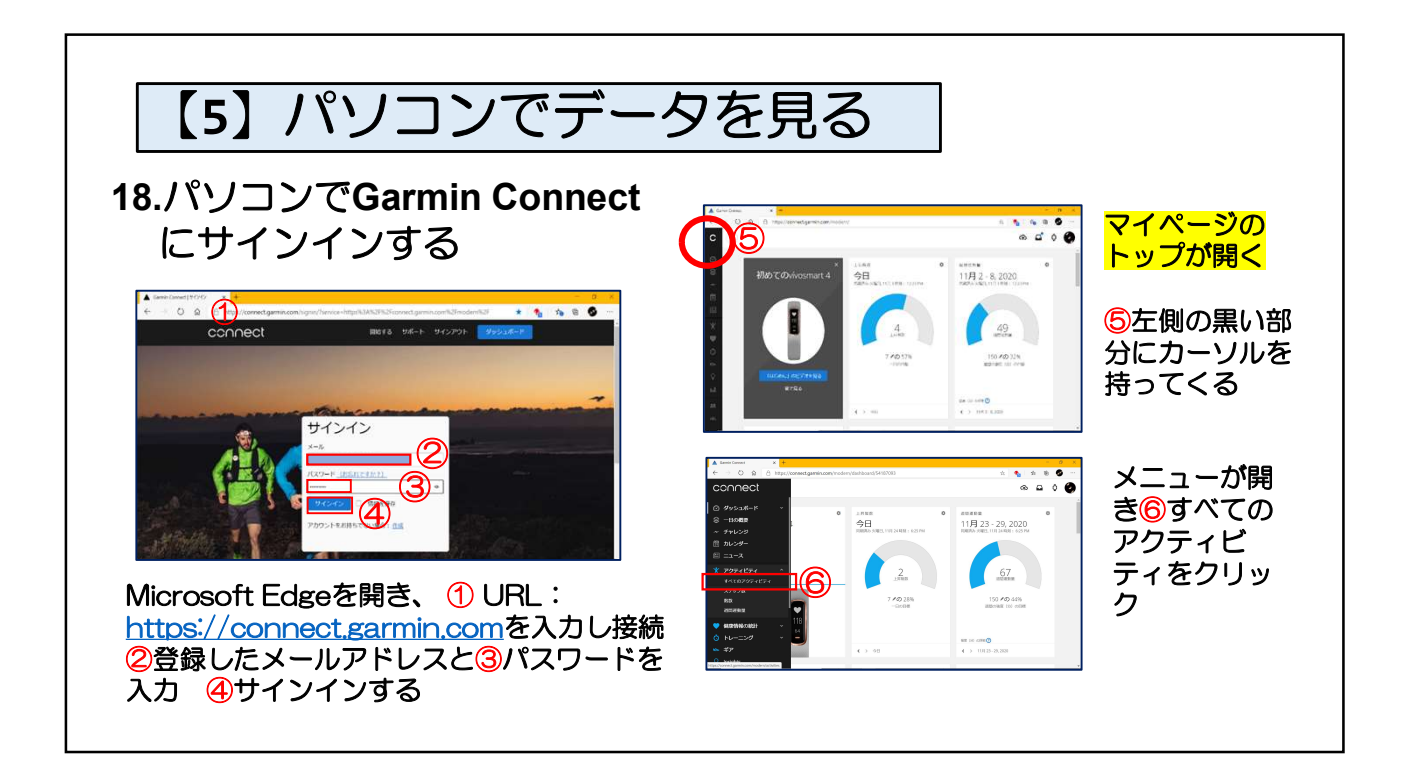

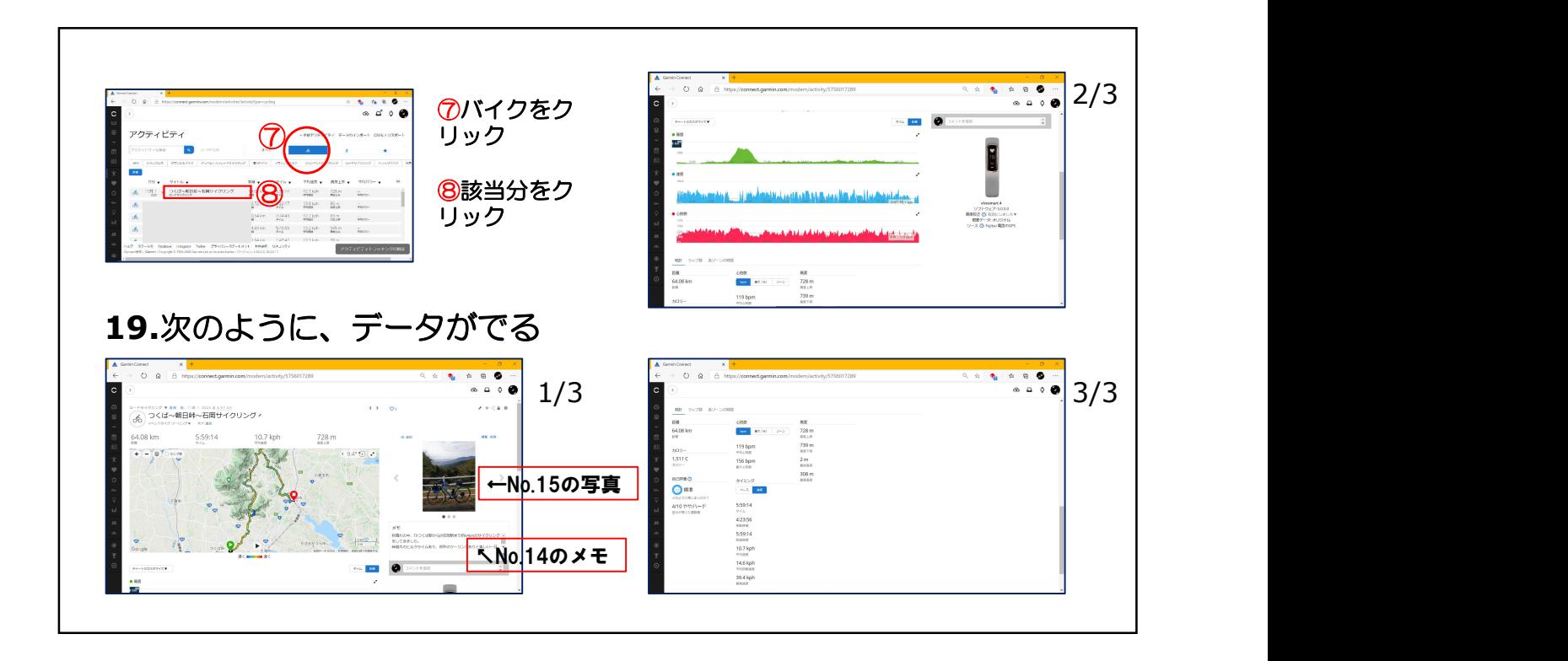

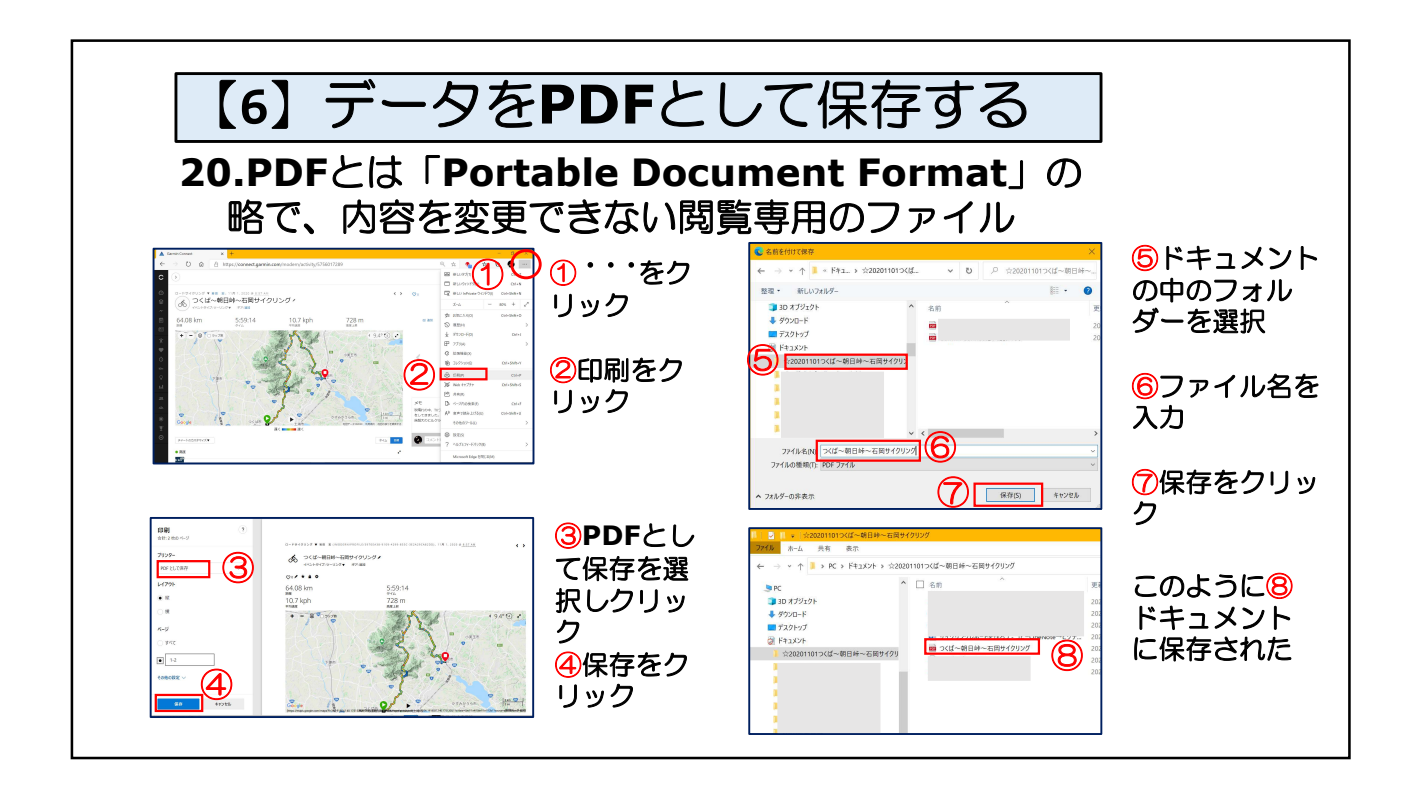

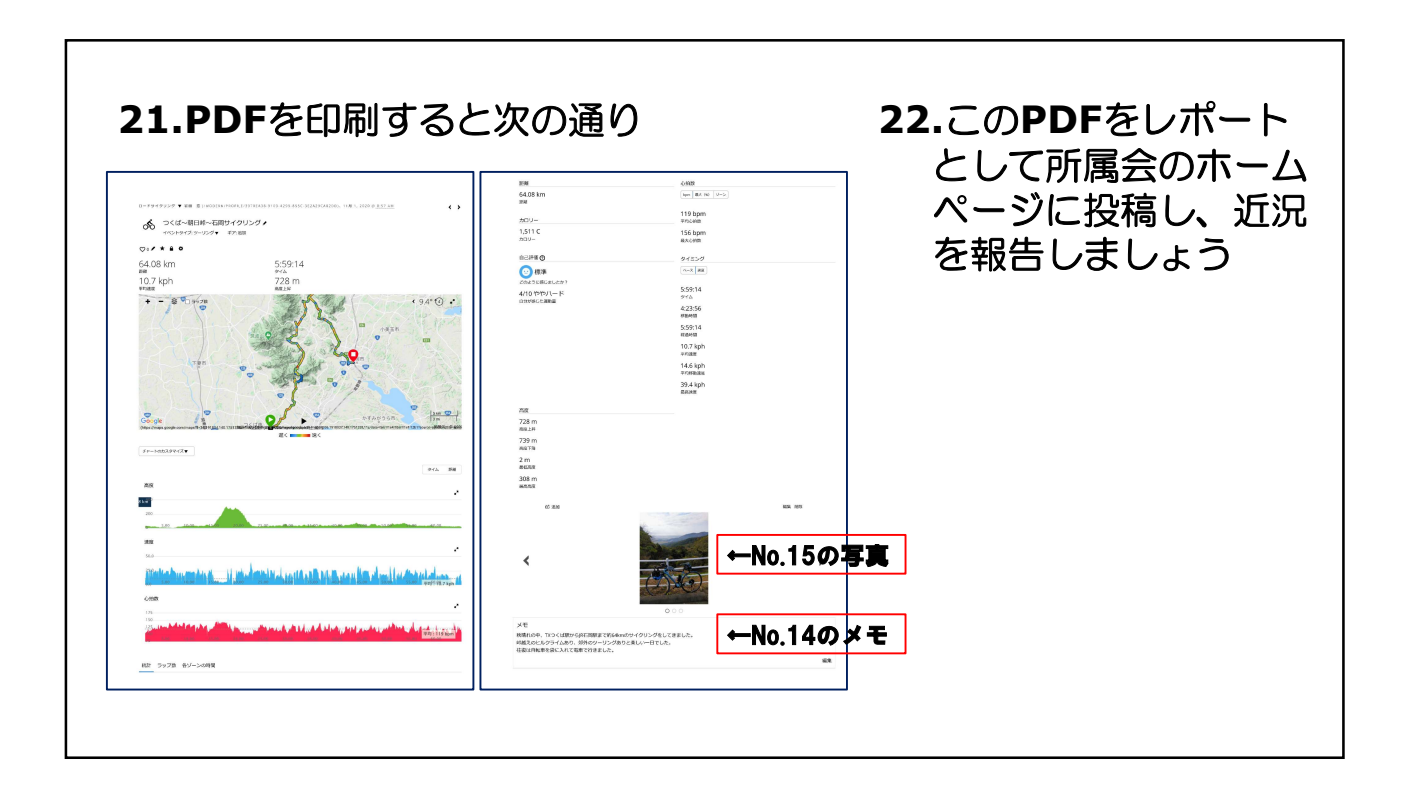

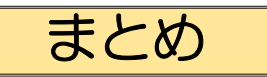

- スマートウォッチの地図(軌跡図)を見れば走ったルートが 一目瞭然で、他の人にもわかりやすい
- スマートウォッチは日常ではワンちゃんの散歩などに使え、歩 いたルート、距離、歩数、時間など記録できる
- スマートウォッチは思った以上に色々詳しいデータ(心拍数、 ストレス度、カロリー量、睡眠の質など)が得られ、コストパ フォーマンスが高い
- さあ、気分転換に外へ出て、スマートウォッチをはめサイクリ ングを楽しみましょう

令和2年12月 岩田